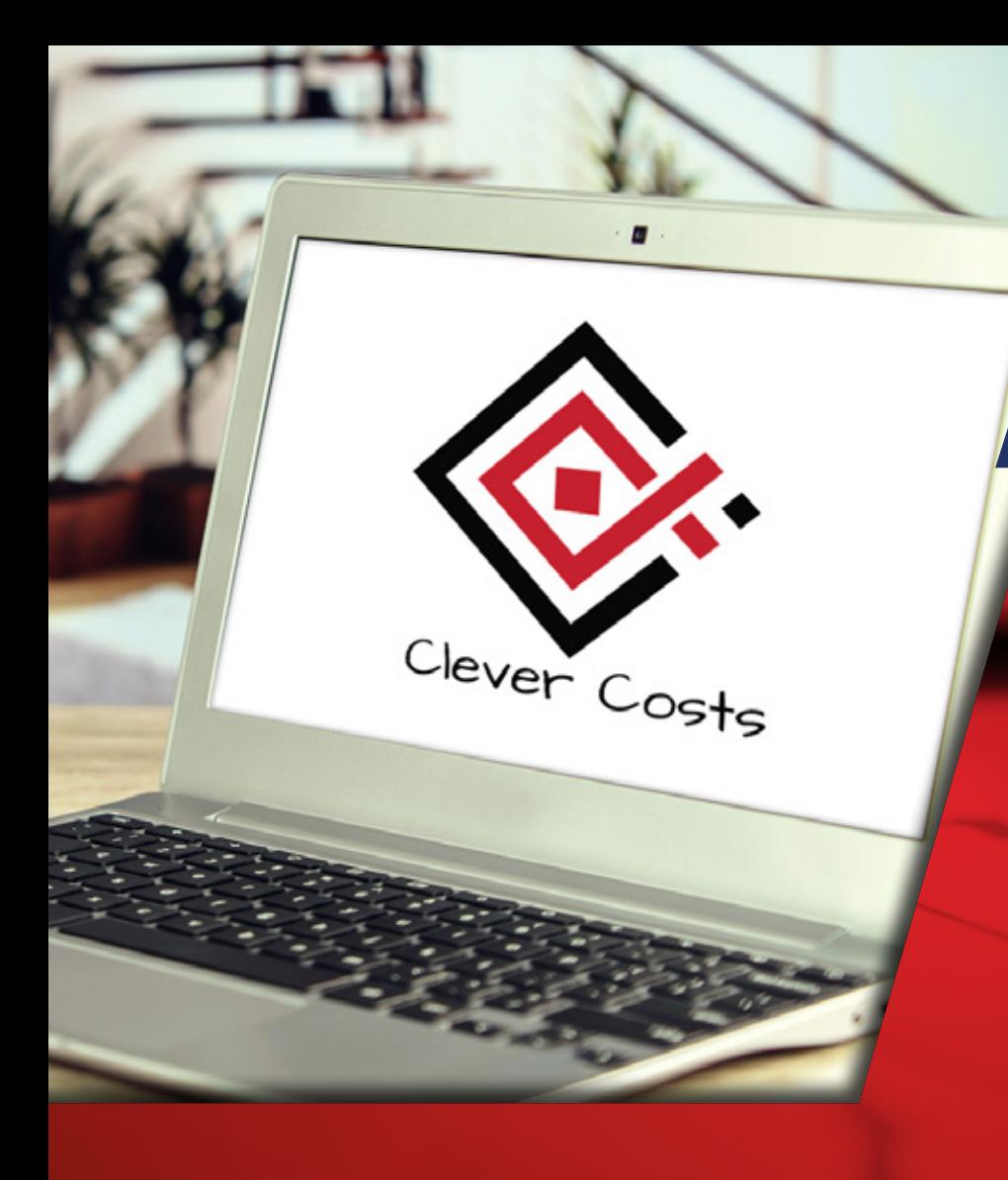

#### //CONTROL ABSOLUTO DE COSTOS// CLEVER COSTS

#### IEAPPLICATIONS<sub>®</sub>

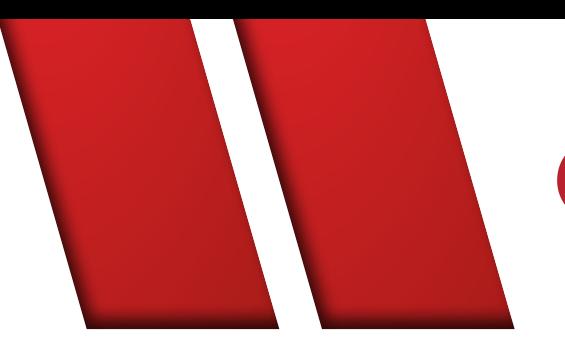

# CONTROLA TUS GASTOS

 CLEVER COSTS TE AYUDARÁ A CONTROLAR // LOS GASTOS DE FORMA ABSOLUTA DENTRO DE LA EMPRESA.\\

Desde el monitoreo y control de un simple centro de costo, hasta un grupo de Centros de Costo, una unidad de negocio y toda la empresa de ser necesario. Con su interfaz amigable e intuitiva crea reportes ejecutivos en segundos con análisis, tendencia, modelos de optimización de gastos y más!

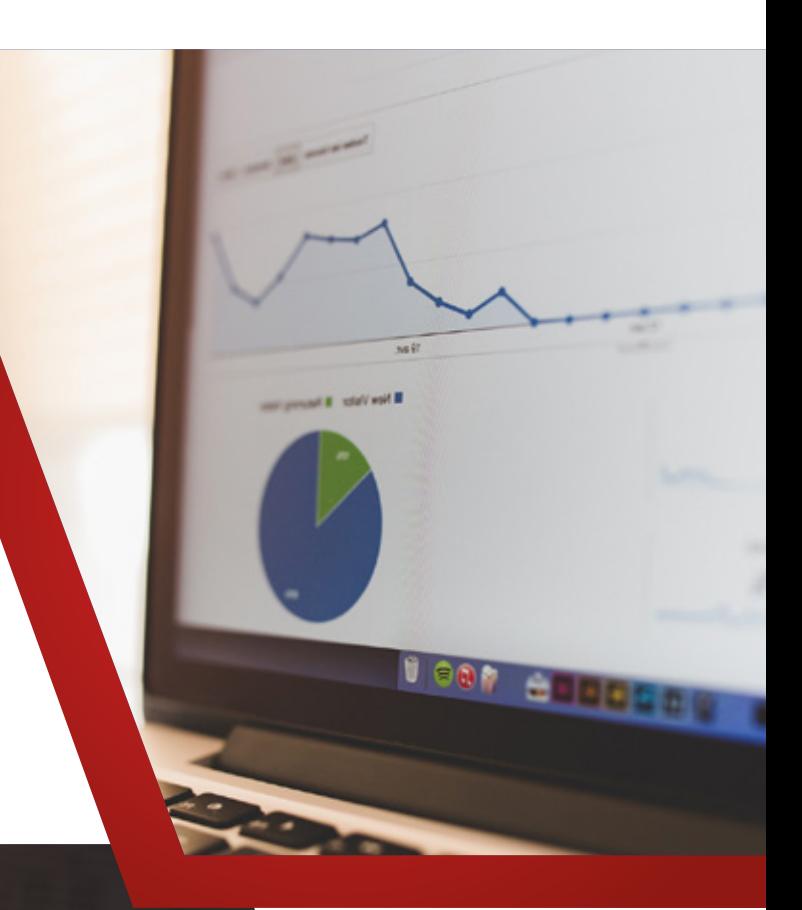

# AUTOMATIZA Y AHORRA

**ROBERTSWORTH** 

**Q PSP** 

**Dria** tesy

Automatiza la toma y consolidación de información de gastos de sistema SAP de la empresa con un simple usuario de administración, de forma que todos los demás usuarios que ingresen a Clever Costs no necesiten de una cuenta SAP para consultar su información de gastos.

#### **CREA**

Reportes ejecutivos en segundos para visualizar y controlar los gastos contra el presupuesto definido en los centros de costos designados, de forma que cualquier usuario sin tener la formación de contador pueda monitorear y medir su departamento durante el año.

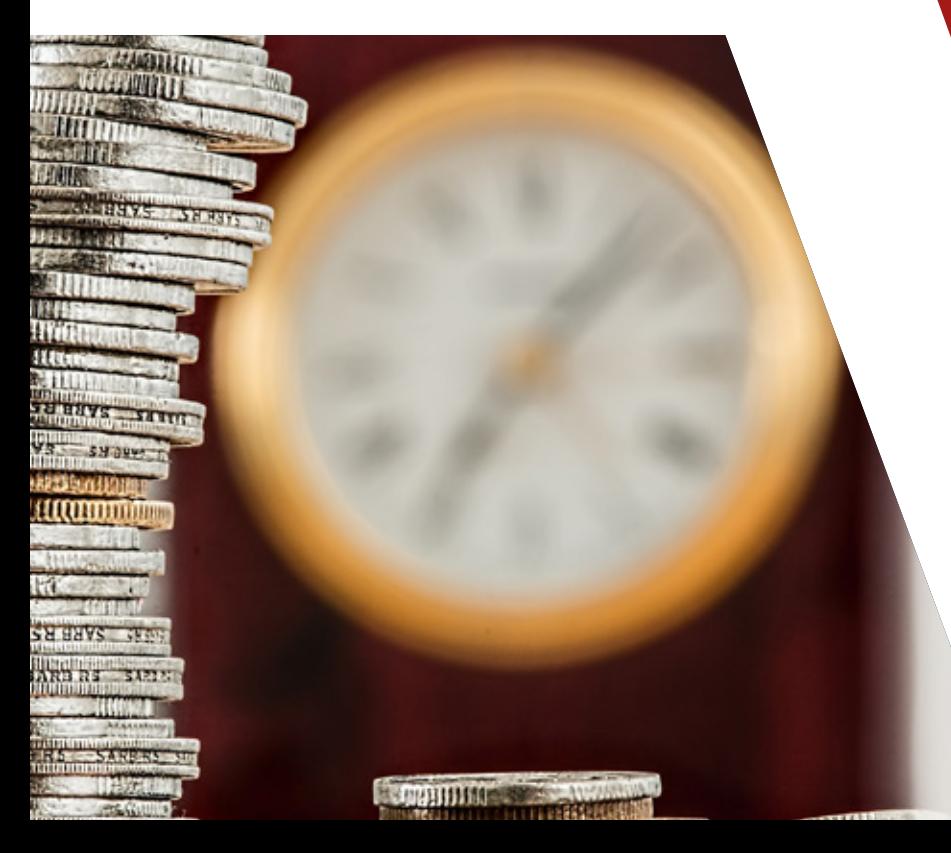

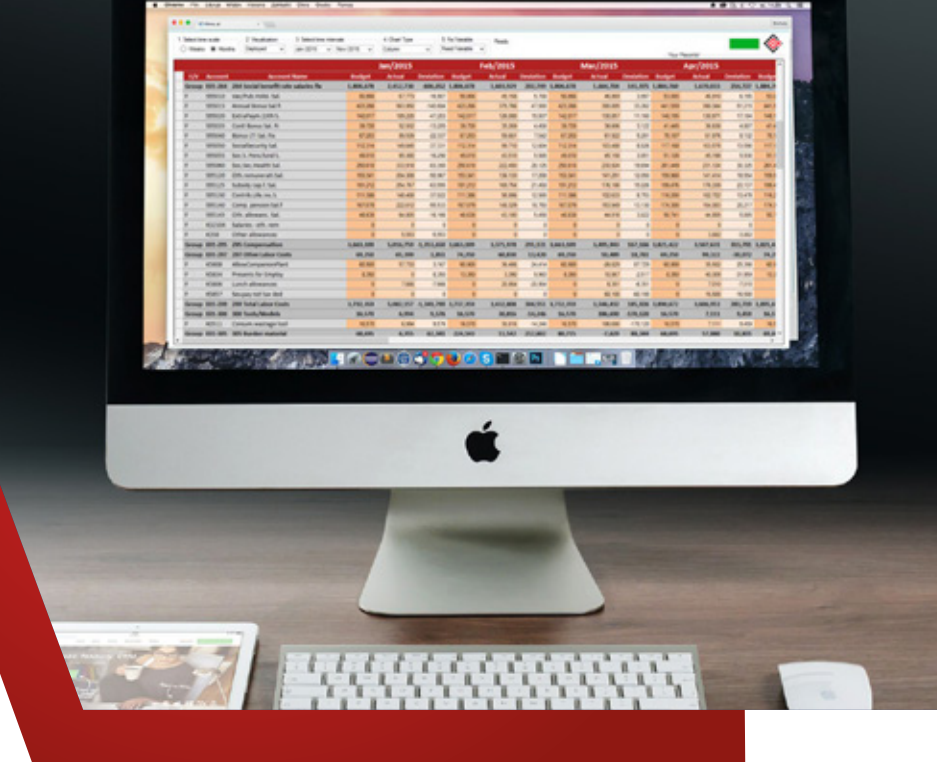

# MONITOREA

De forma semanal ó mensual el comportamiento de los gastos de tus reportes, de forma que puedas medir con la intermitencia necesaria los gastos de tus centros de costo designados.

# PUNTUAL O ACUMULADO

# FIJO Ó VARIABLE

Cambia la vista de tus reportes en segundos de forma puntual a acumulada para visualizar la tendencia de tus gastos y predecir el comportamiento de los mismos.

Despliega en tu reporte solo gastos fijos, variables ó ambos dependiendo de la necesidad específica de monitoreo al nivel de visualización que se desee.

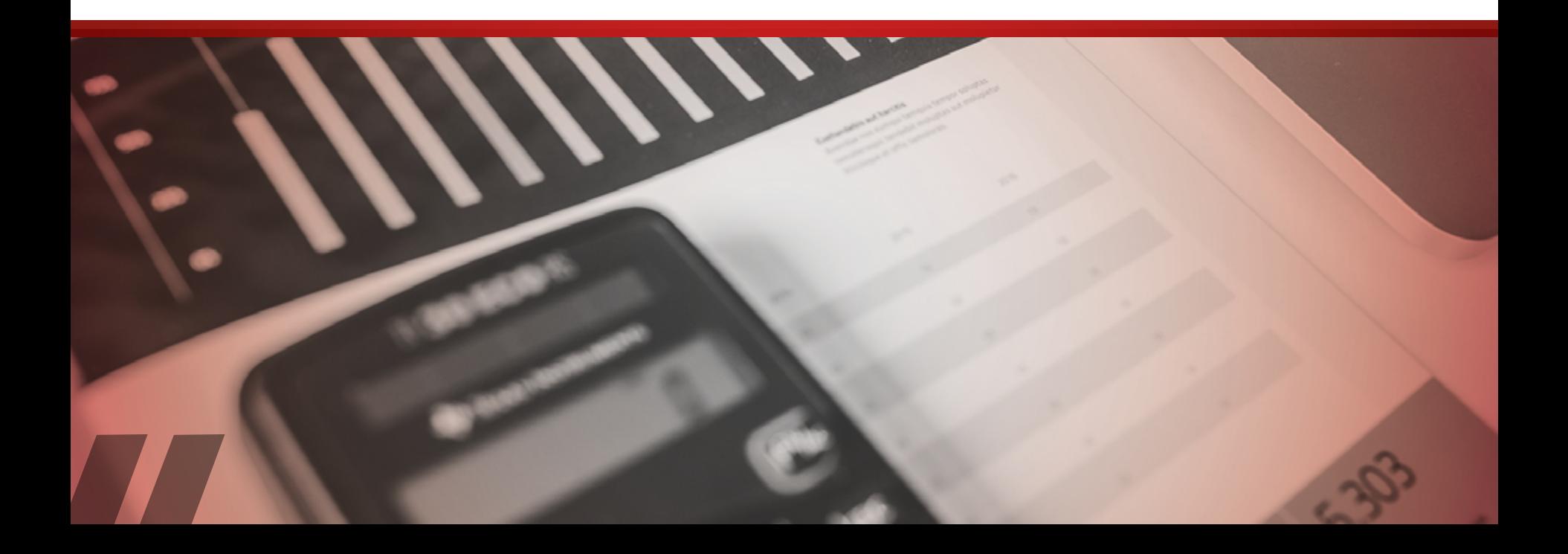

# DETALLE Y MÁS ALLÁ

Da un doble click en un monto y podrás visualizar el detalle de las partidas ó líneas que lo conforman, de forma que puedas visualizar la trazabilidad del gasto, desde quien lo hizo, donde se gastó, en que cuenta cayó, en qué Centro de Costo fué, cuándo se hizo, su descripción etc. Adicionalmente si algún gasto proviene de una transferencia de otra compañía, puedes dar doble click nuevamente en este monto para visualizar el detalle de dicha transferencia.

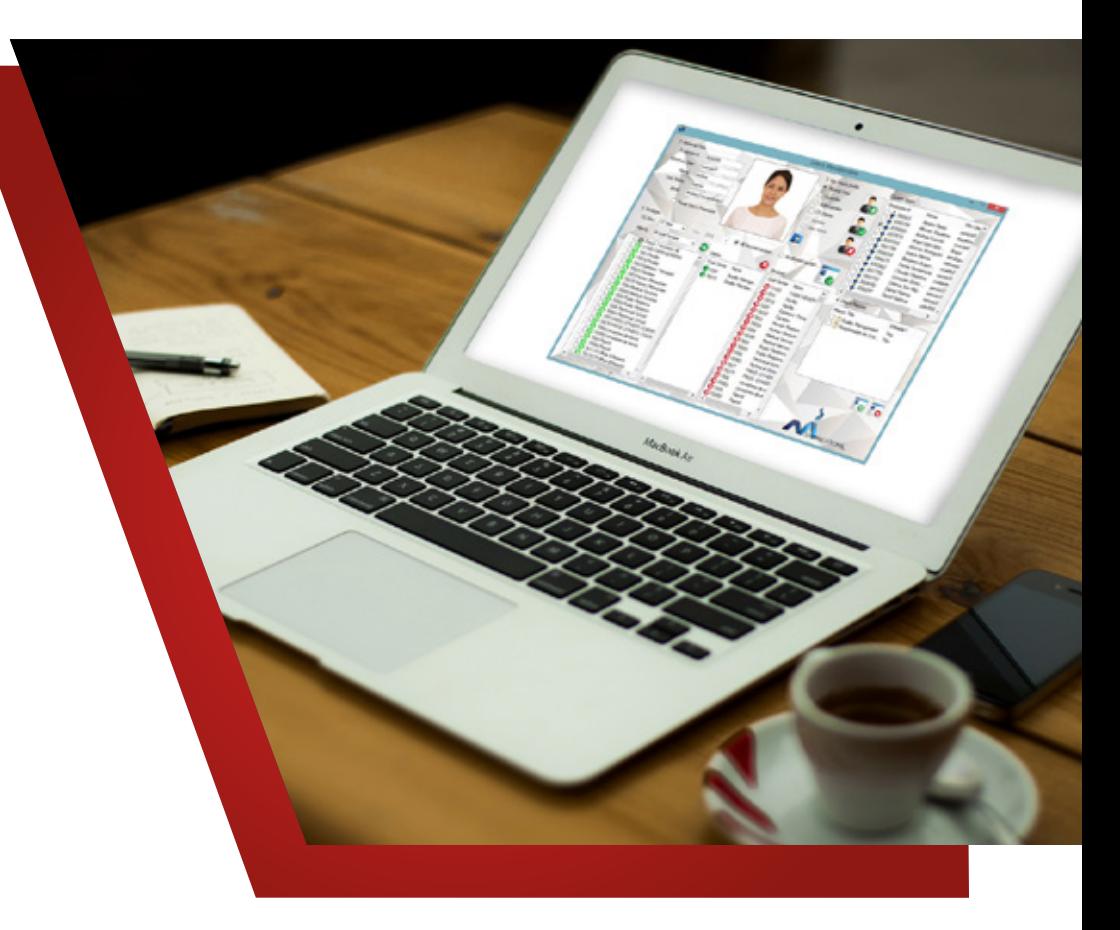

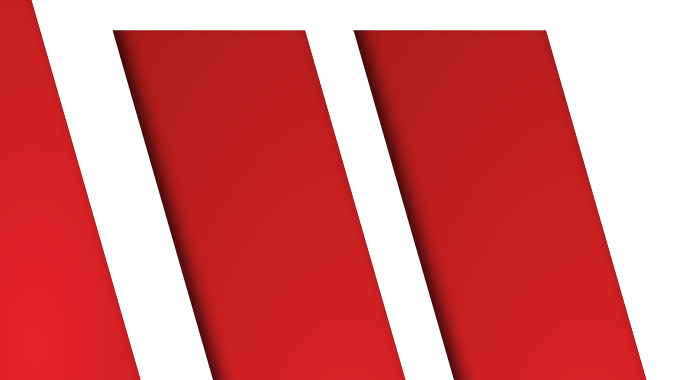

# **CONSOLIDA**

En tu reporte las órdenes de compra abiertas, de forma que puedas visualizar y prever un posible impacto en tus centros de costo por alguna orden abierta, así como el detalle de la(s) misma(s).

### ADICIONA

A tus reportes y gráficas diversas características para una mejor presentación:

- Etiquetas
- Tendencia lineal
- Agrupación por grupos de cuenta
- Visualización en miles
- Total Año

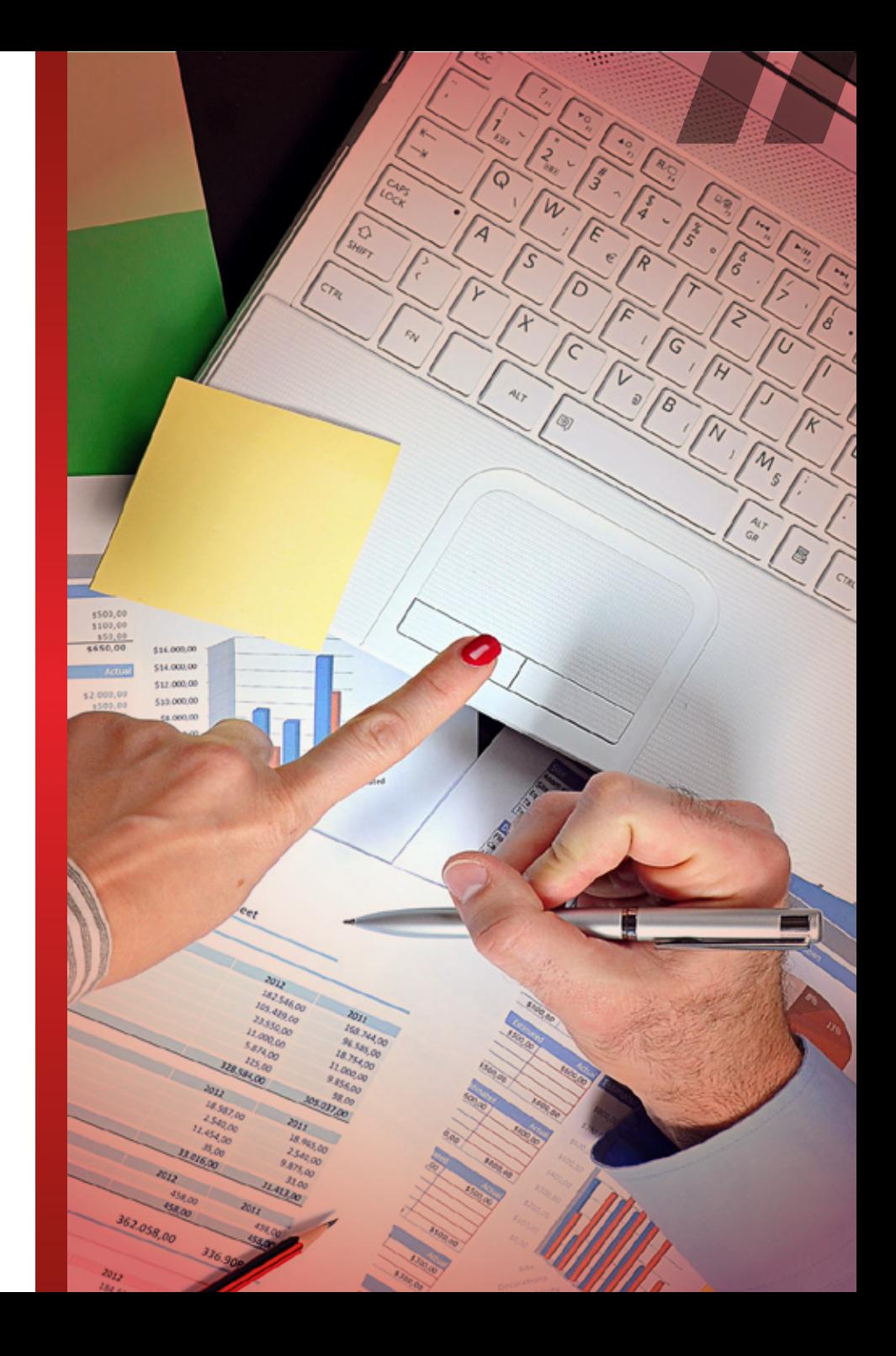

# TIPO DE CAMBIO

Transforma todos los montos de tu reporte y gráfica entre MXN, EUR y USD, con un tipo de cambio directo de SAP ó uno que se puede administrar fácilmente por mes y año.

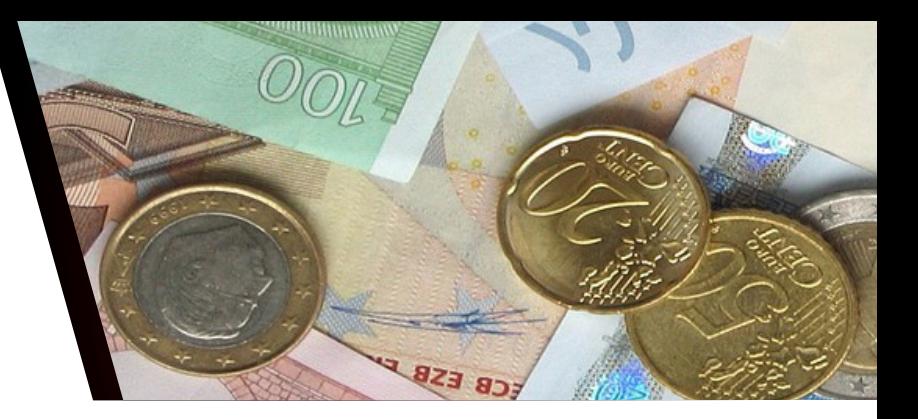

#### ANALIZA

Mediante el gráfico Bridge de forma rápida lo que más impactó en tu presupuesto en un período de tiempo y las cuentas ó grupos de cuenta involucrados y el detalle del mismo, y esto te permita tomar acciones para llegar a la meta ó entrar dentro del presupuesto.

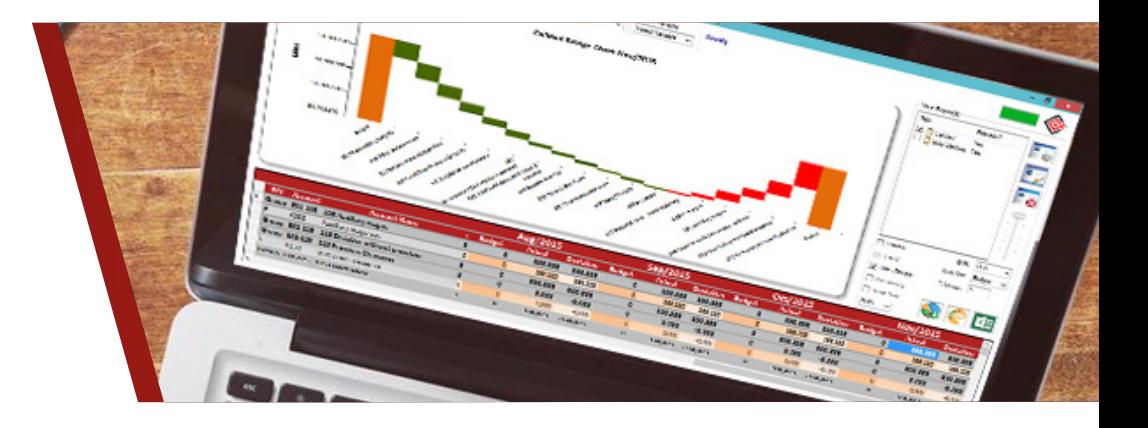

# ADMINISTRA

La visibilidad de Centros de Costo y Cuentas para cualquier usuario, permitiéndole ver y monitorear solo lo necesario. Se puede customizar para que un usuario visualice desde un único centro de costo y cuenta hasta un grupo y estructura completa de un Centros de Costo y cuentas

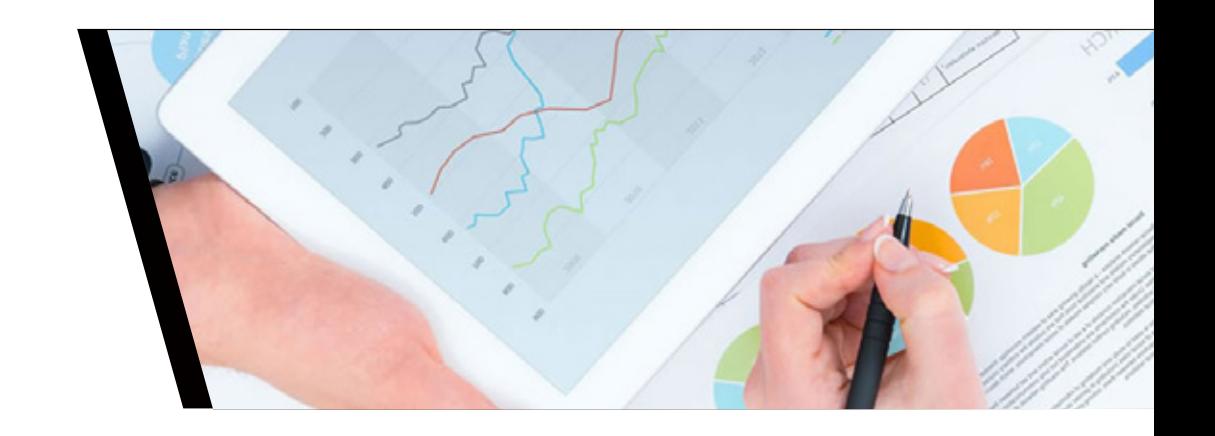

# CREA GRUPOS

Y reportes personalizados para los usuarios, de forma que el usuario inexperto en la creación de reportes pueda entrar y simplemente ejecutar el reporte de gastos que le corresponde.

### NOTIFICA

Clever Costs notifica y envía automáticamente en intervalos de tiempo previamente definidos en la vista de administrador a usuarios y dueños de centros de costo su reporte de gastos al último mes cerrado, así como la alerta cuando algún centro de costo ha excedido un porcentaje de su presupuesto global anual.

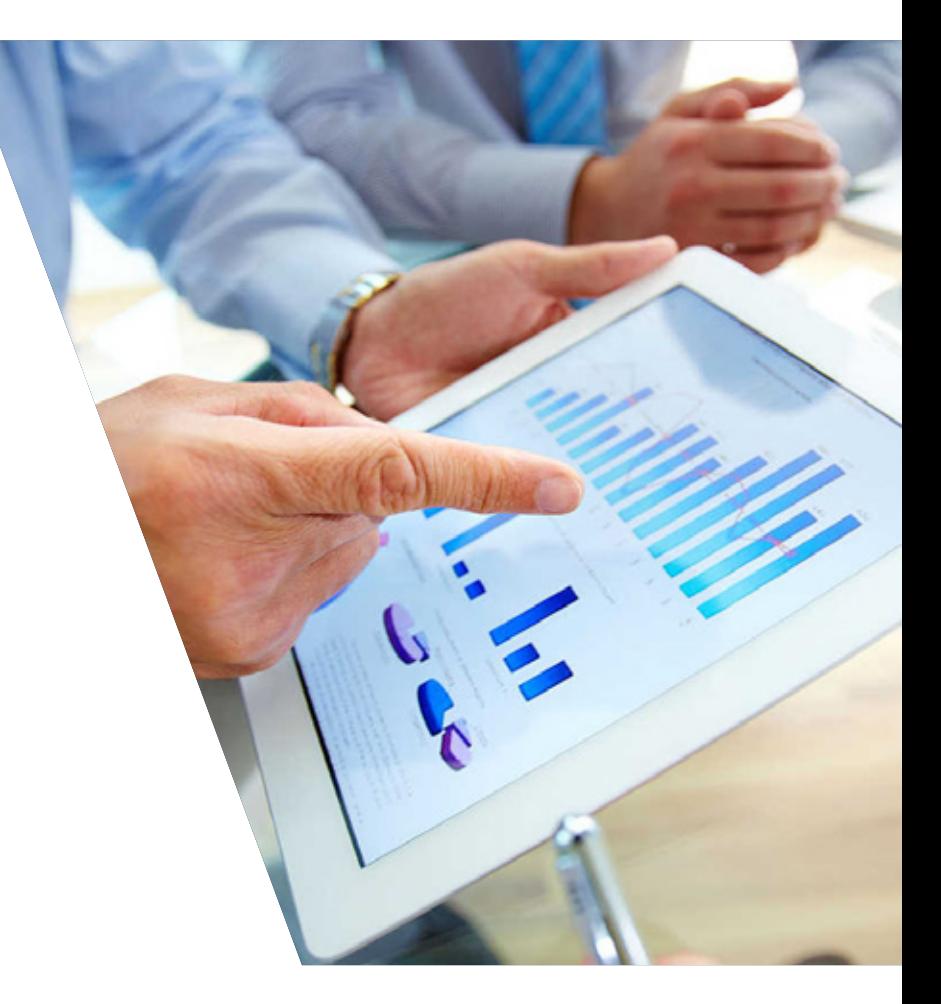

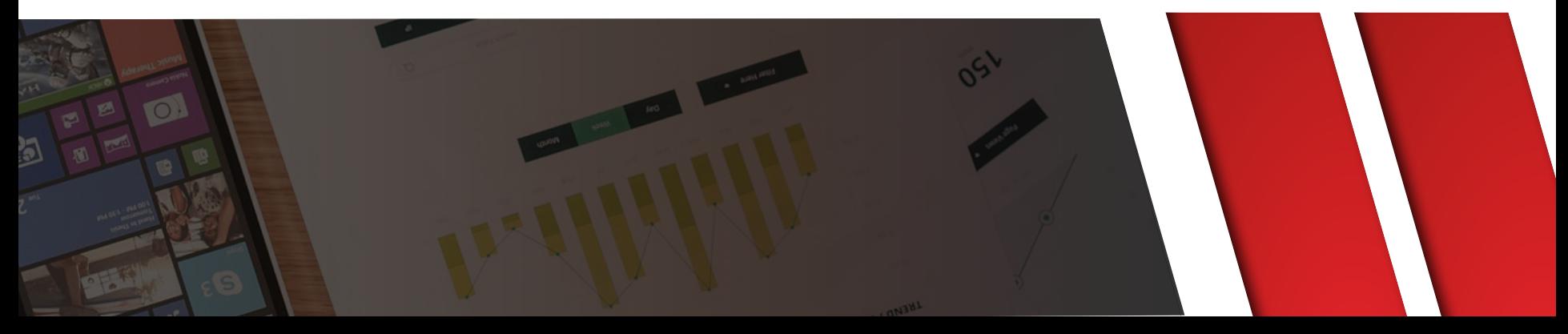

#### TARGET

Define una meta a alcanzar por los dueños de Centros de Costo. Con éste módulo para administración y monitoreo de targets, permite a Controllers definir una meta a alcanzar por los dueños de Centros de Costo, y que puedan distribuir dicha cantidad a nivel cuenta para su mejor control. Éste módulo tiene capacidad para almacenar hasta 4 Targets por año y permite re-calcular rápidamente los montos de target basado en diversos modelos de distribución disponibles.

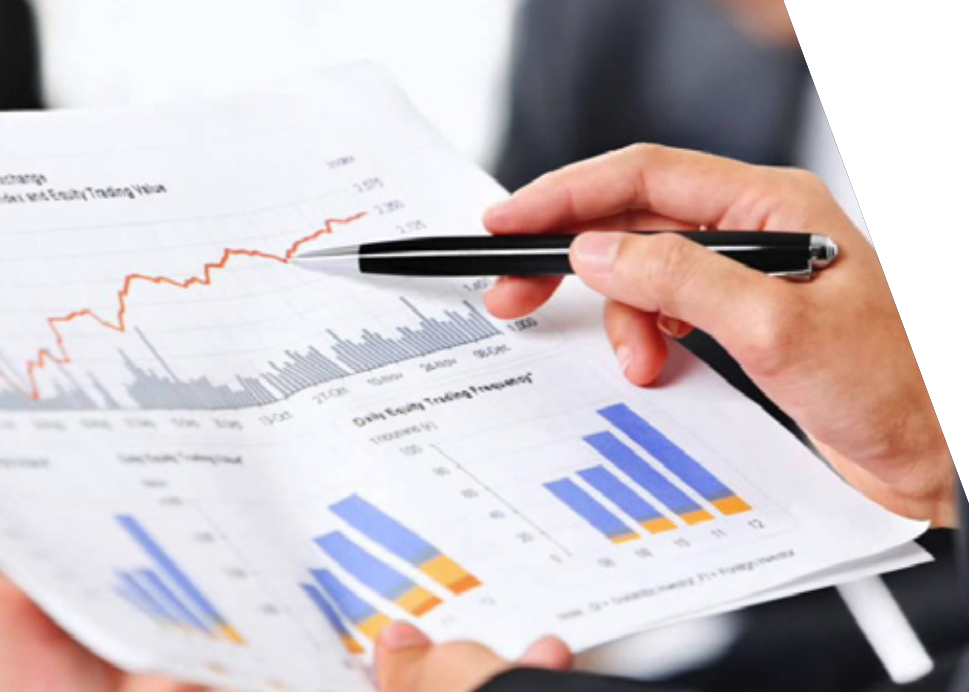

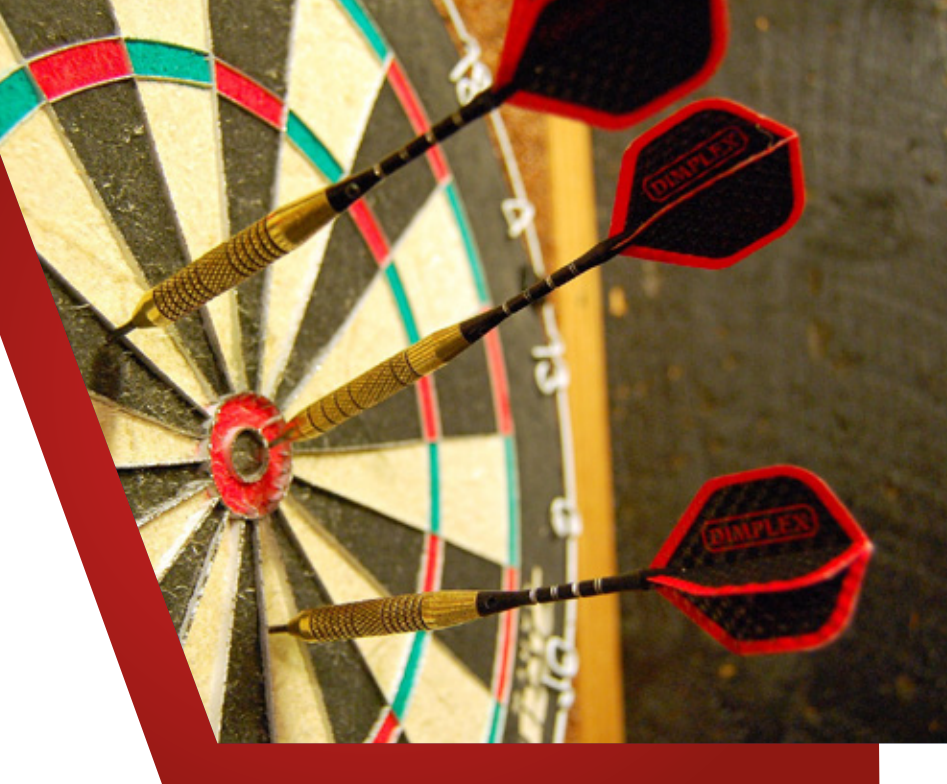

### EXPORTA

Toda la información de detalle, gráficos y serie de datos a un archivo de Excel para su posterior manipulación y edición. Esto permite que puedas trabajar y adaptar algo muy específico a tu necesidad de reporteo.

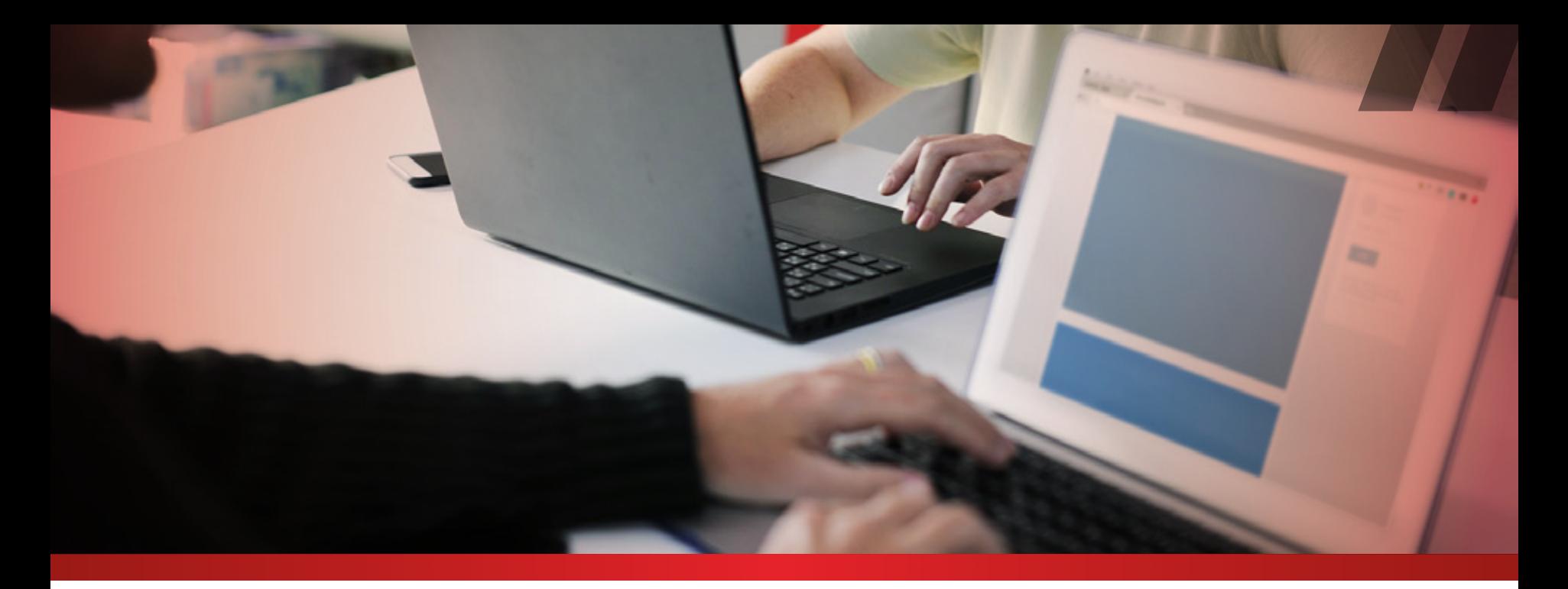

# APP INTELIGENTE

Clever Costs se retroalimenta a sí mismo de forma que cada vez que se actualice se mantendrá al día con los nuevos cambios y adiciones que pudieran existir en SAP.

# MANTENIMIENTO MÍNIMO

Debido a todo lo anterior, Clever Costs sólo requiere un mantenimiento mínimo anual fácil de atender y ejecutar.

También se depura a sí mismo eliminando información antigua y poco relevante.

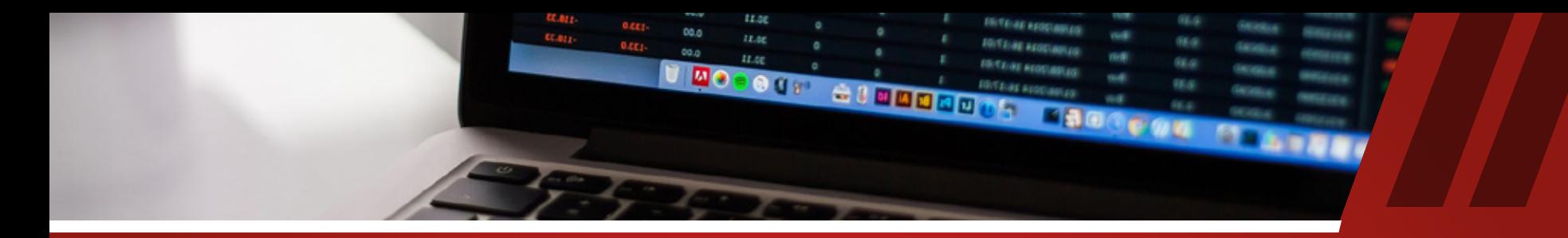

CON TODAS ESTAS CARACTERÍSTICAS CLEVER COSTS BRINDA UNA SOLUCIÓN ROBUSTA, CONFIABLE Y AMIGABLE SOBRE EL CONTROL DE COSTOS ENFOCADA A USUARIOS, DUEÑOS DE CENTRO DE COSTO, CONTROLLERS Y CUALQUIER PERSONA INTERESADA EN MONITOREAR Y DAR SEGUIMIENTO PUNTUAL A COSTOS RELACIONADOS UNO Ó MÁS CENTROS DE COSTO.

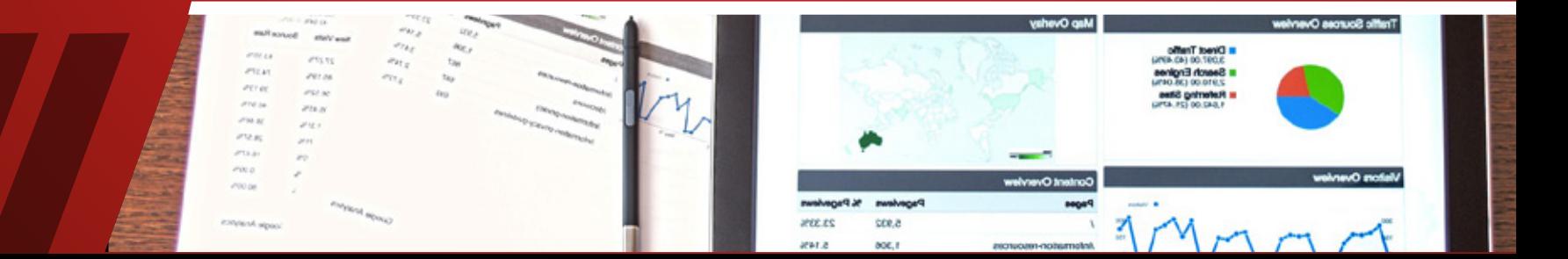

# **CLIENTES**

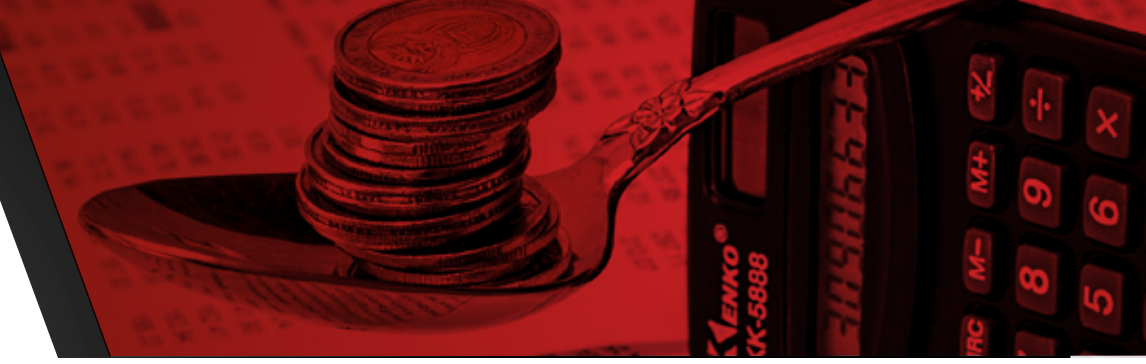

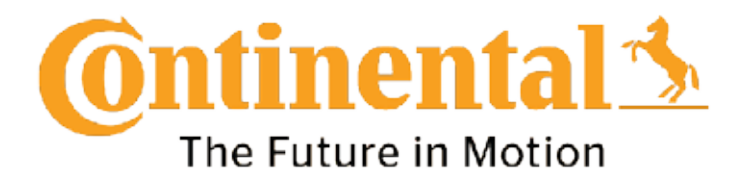

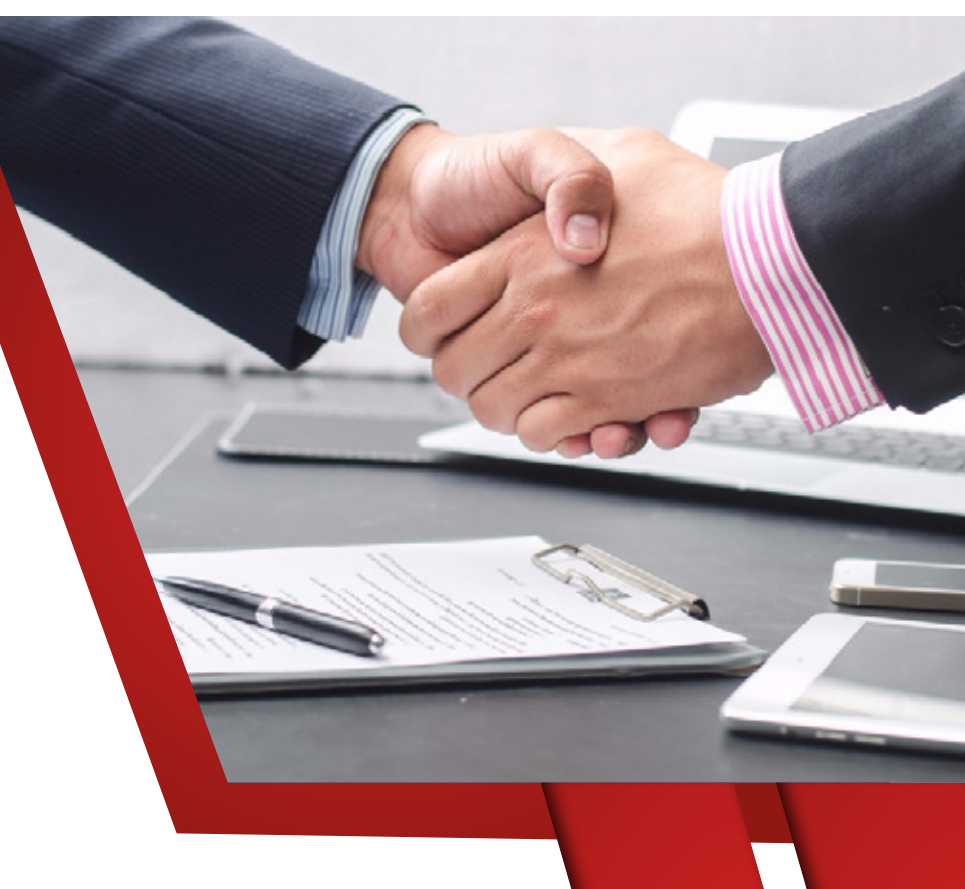

# **CONTACTO**

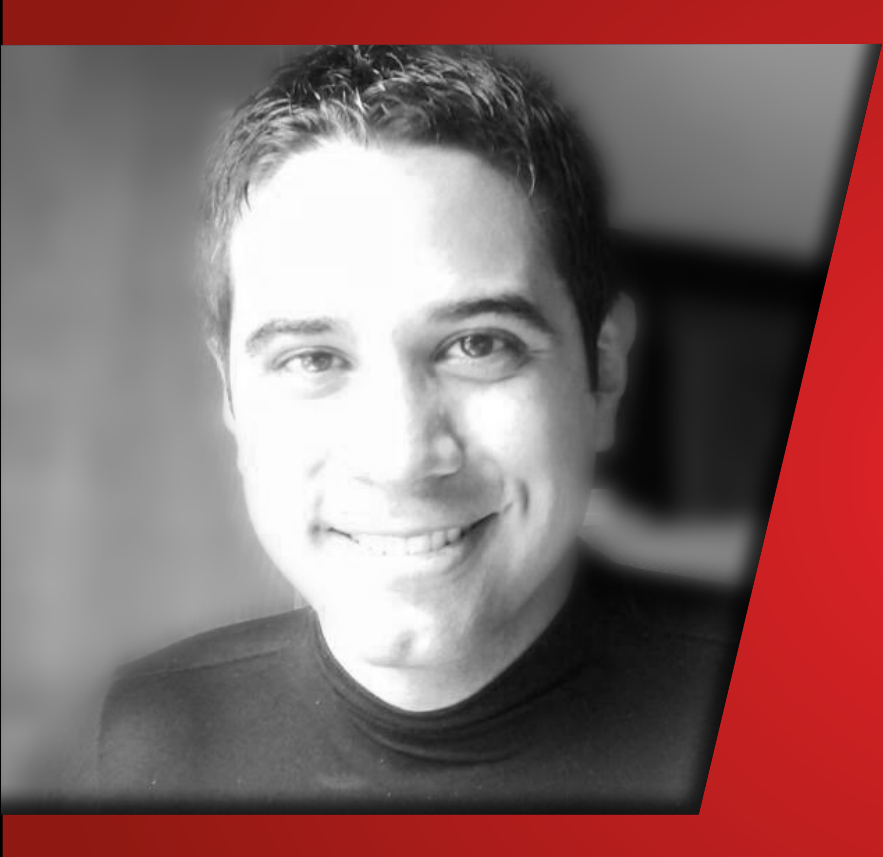

#### **MIP. ÁNGEL GARCÍAFIGUEROA HERNÁNDEZ**

- **55 6133 1574**
- **Priv. Nueva Rusia #30 Colonia Recursos Hidráulicos**
- **angel.garcia@ieapplications.net**
- **//www.IEAPPLICATIONS.net//**
- **n** @IEApplications
- **www.linkedin.com/company/25017827/**

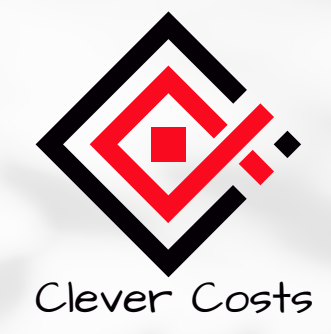

# **//CONTROL ABSOLUTO DE COSTOS//**

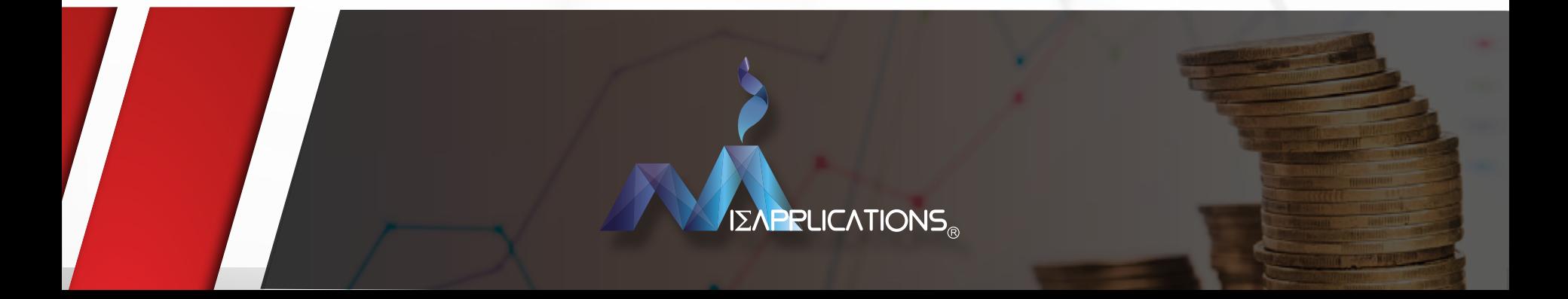